# **Projeto 2 - Comunicações Seguras**

**Trabalho Realizado por:** Vasco Ramos - nº mec 88931 Diogo Silva - nº mec 89348

**Data de Preparação:** Aveiro, 18 de Novembro de 2019

**Cadeira:** Segurança Informática e nas Organizações

**Corpo Docente:** Professor João Paulo Barraca Professor Vítor Cunha

universidade de aveiro **de la contrata de la contrata de electrónica**,

## **Índice**

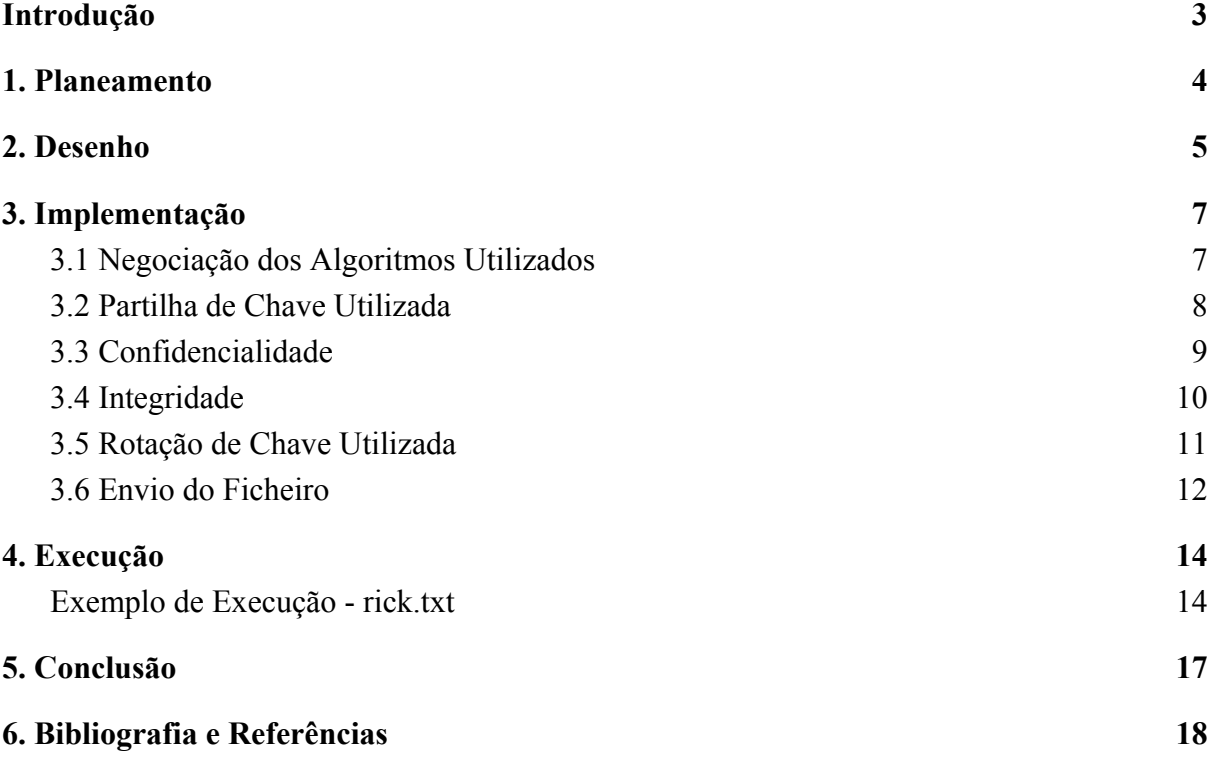

### <span id="page-2-0"></span>**Introdução**

No seguimento do plano curricular da disciplina de Segurança Informática e nas Organizações, do curso de Engenharia Informática, da Universidade de Aveiro, este relatório é o resultado da execução do segundo trabalho prático e tem como principal objetivo explorar os conceitos relacionados com o estabelecimento de uma sessão segura entre dois interlocutores e os conceitos relacionados com a troca de chaves, cifras simétricas e controlo de integridade.

Ao longo deste documento vamos apresentar:

- O **planeamento** da solução
- O **desenho** do protocolo
- A **implementação** do sistema
- A **execução** do sistema.

## <span id="page-3-0"></span>**1. Planeamento**

Numa primeira fase, abordámos o problema de um ângulo mais teórico de forma a planearmos o melhor possível o que seria necessário fazer.

Assim, focámo-nos nos tópicos descritos no guião:

- 1. **Desenhar um protocolo** para o estabelecimento de uma **sessão segura** entre o cliente e o servidor, suportando:
	- a. Negociação dos algoritmos usados
	- b. Confidencialidade
	- c. Controlo de integridade
	- d. Rotação de chaves.
- 2. **Implementar a negociação de algoritmos** de cifra entre cliente e servidor.
- 3. **Implementar o suporte para confidencialidade**, resultando em mensagens cifradas.
- 4. **Implementar o suporte para integridade**, resultando na adição de códigos de integridade às mensagens.
- 5. **Implementar um mecanismo para rotação da chave** utilizada após um volume de dados ou tempo decorrido.
- 6. **Implementar funções genéricas** de cifra, decifra, cálculo de um MAC, verificação de um MAC de textos.
- 7. **Criar novos tipos de mensagens a enviar**, incluindo as mensagens já existentes dentro do conteúdo destas novas mensagens (num formato cifrado e com integridade).

### <span id="page-4-0"></span>**2. Desenho**

O protocolo inicia-se com uma troca de mensagens para proceder à negociação dos algoritmos a utilizar no túnel seguro de comunicação. O cliente envia uma mensagem do tipo **NEGOTIATION REQ** ao servidor, onde inclui os algoritmos que suporta. Ao receber esta mensagem, o servidor analisa os algoritmos suportados pelo cliente e, caso, haja um match, escolhe os algoritmos a utilizar (envia uma mensagem do tipo **NEGOTIATION\_REP**, com a decisão); caso contrário, recusa-se a estabelecer o túnel e termina a comunicação (envia uma mensagem do tipo **ERROR**).

O próximo passo é estabelecer a chave para encriptar as mensagens. Para isto utilizámos o algoritmo de Diffie-Hellman. O cliente envia uma mensagem do tipo **DH\_INIT** ao servidor, onde inclui os parâmetros partilhados e a sua chave pública. Ao receber esta mensagem, o servidor calcula a sua chave privada (com os parâmetros partilhados), a sua chave pública e a chave partilhada e envia uma mensagem do tipo **DH\_SERVER\_KEY**, onde inclui a sua chave pública, com a qual o cliente vai calcular a chave partilhada.

Agora que ambos têm a chave de encriptação a ser usada, o cliente manda uma mensagem do tipo **SECRURE\_X** com o payload de uma mensagem de **OPEN** com o nome do ficheiro à qual o servidor irá responder com um **OK**, iniciando-se assim o processo de envio do ficheiro através de sucessivas mensagens do tipo **SECURE\_X** com o payload **DATA**. Quando o cliente termina o envio do ficheiro, envia uma mensagem do tipo **SECURE\_X** com o payload de **CLOSE** e a comunicação termina.

O diagrama abaixo mostra um diagrama de comunicação representativo do processo. A renegociação da chave utilizada (e outras mensagens de erro) não estão incluídas no diagrama apenas para manter simplicidade, contudo, serão explicadas mais à frente.

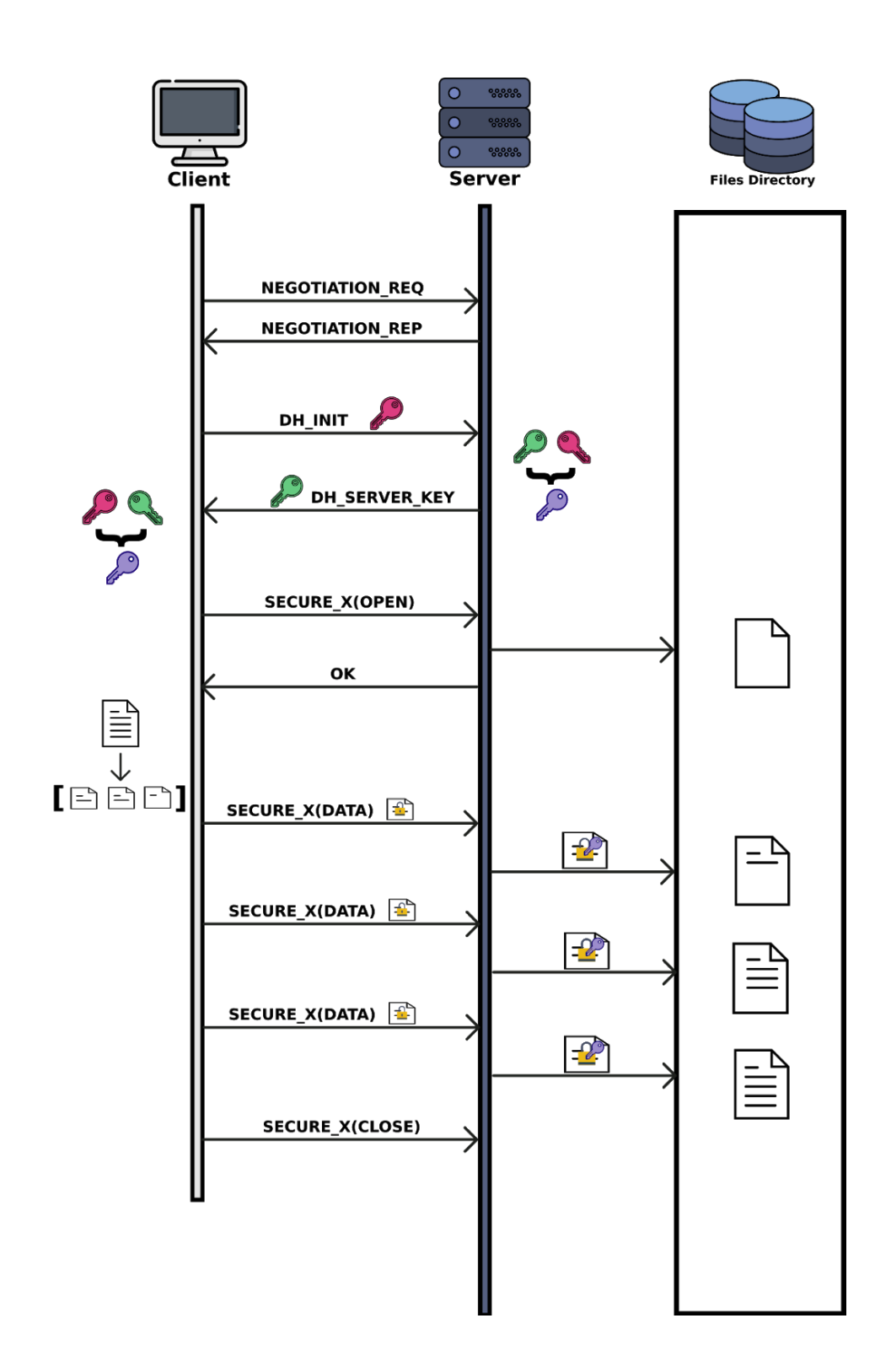

## <span id="page-6-0"></span>**3. Implementação**

### <span id="page-6-1"></span>**3.1 Negociação dos Algoritmos Utilizados**

Como explicado anteriormente, a sessão entre o **cliente** e o **servidor** inicia-se com a negociação dos algoritmos a utilizar no túnel de comunicação segura:

- Algoritmo de cifra
- Modo de cifra
- Função de síntese.

Para tal, o cliente informa o servidor dos algoritmos que suporta através de uma mensagem do tipo **NEGOTIATION\_REQ**:

```
message = \{"type": "NEGOTIATION_REQ",
    "algorithms": {
        "symetric ciphers": self.symetric ciphers,
        "chiper modes": self.cipher modes,
        "digest_algorithms": self.digest_algorithms,
    },
}
self._send(message)
```
Ao receber esta mensagem, o servidor processa a informação e caso tenha um match para cada um dos algoritmos, escolhe os mesmos e informa o cliente da decisão. Caso não haja um match para algum dos algoritmos responde com um erro e a sessão é terminada.

```
message = \{"type": "NEGOTIATION_REP",
    "algorithms": {
        "symetric_cipher": self.used_symetric_cipher,
        "cipher mode": self.used chiper mode,
        "digest_algorithm": self.used_digest_algorithm,
    },
}
if (
    self.used symetric cipher is not None
   and self.used_chiper_mode is not None
   and self.used_digest_algorithm is not None
):
    self._send(message)
    return True
return False
```
UC 42573 | Segurança Informática e nas Organizações 7

Optámos por ser o servidor a escolher os algoritmos a utilizar e não o cliente, pois, achámos que seria mais indicado, tendo em conta, que, regra geral, o servidor tem mais conhecimento (tanto sobre a carga do sistema, como sobre a necessidade de segurança) do que o cliente.

#### <span id="page-7-0"></span>**3.2 Partilha de Chave Utilizada**

O próximo passo é o processo de **troca de chave** a ser utilizada, através do algoritmo **Diffie Hellman**.

O cliente começa por gerar os parâmetros que serão partilhados com o servidor, bem como as suas componentes privada e pública.

```
parameters = dh.generate_parameters(
    generator=2, key size=512, backend=default backend()
)
private key = parameters.generate private key()
public key = private key.public key()
p = parameters.parameter_numbers().p
g = parameters.parameter numbers().g
public key pem = public key.public bytes(
    serialization.Encoding.PEM, serialization.PublicFormat.SubjectPublicKeyInfo
)
```
De seguida, o cliente envia os parâmetros (*p* e *q*) e também a sua componente pública (*public\_key\_pem*) para o servidor, através de uma mensagem do tipo **DH\_INIT**.

Ao receber esta mensagem, o servidor vai reconstituir o objeto *DH\_PARAMETERS* e criar as suas componentes pública e privada. Através da componente pública do cliente, o servidor cria a *shared\_key* que irá ser derivada para criar a *derived\_key*, a chave que efetivamente irá ser utilizada na comunicação entre o cliente e o servidor.

O servidor envia a sua componente pública para o cliente, através de uma mensagem do tipo **DH\_SERVER\_KEY**.

O cliente, ao receber esta mensagem, à semelhança do que o servidor faz, calcula a *shared\_key*, derivando-a para a *derived\_key*, concluindo assim o processo de **troca de chaves.**

### <span id="page-8-0"></span>**3.3 Confidencialidade**

Para garantir a confidencialidade criamos a mensagem do tipo **SECURE\_X** para encapsular as nossas mensagens do tipo **OPEN**, **CLOSE** e **DATA**. Estas são encriptadas (utilizando a nossa função *symmetric\_encrypt*) e tratadas (i.e codificadas em Base64) pela nossa função *create\_secure\_message* sendo posteriormente colocadas no campo *payload* da

```
SECURE_X.
```
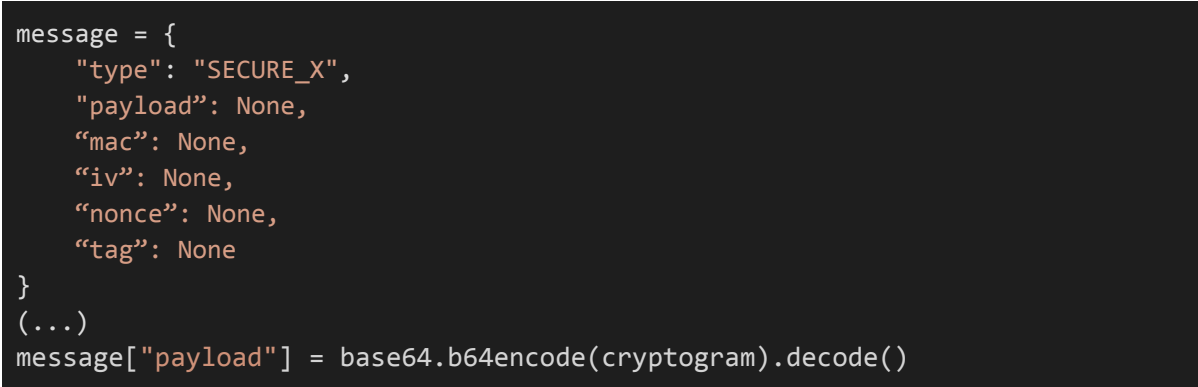

Para além da mensagem em si, a **SECURE\_X** possui também campos para guardar o iv, nonce e tag utilizados na encriptação, sendo estes posteriormente necessários para a realização da decriptação.

A *create\_secure\_message* vai então retornar a **SECURE\_X** para que possa ser enviada para o servidor. É da responsabilidade deste realizar o decode dos campos codificados em Base64 da **SECURE\_X** e proceder à decriptação do *payload* (utilizando a função *symmetric\_key\_decrypt*) utilizando a sua Chave Partilhada e, caso necessário, os campos extra (iv, tag e nonce) incluídos na mensagem. Após a decriptação o servidor vai então possuir a mensagem original - **OPEN**, **CLOSE** ou **DATA** - procedendo então ao processamento adequado.

### <span id="page-9-0"></span>**3.4 Integridade**

Aquando da criação da mensagem **SECURE\_X** é também chamada a função *generate\_mac* que vai, utilizando o algoritmo de síntese escolhido e a chave partilhada, criar o MAC do criptograma criado anteriormente.

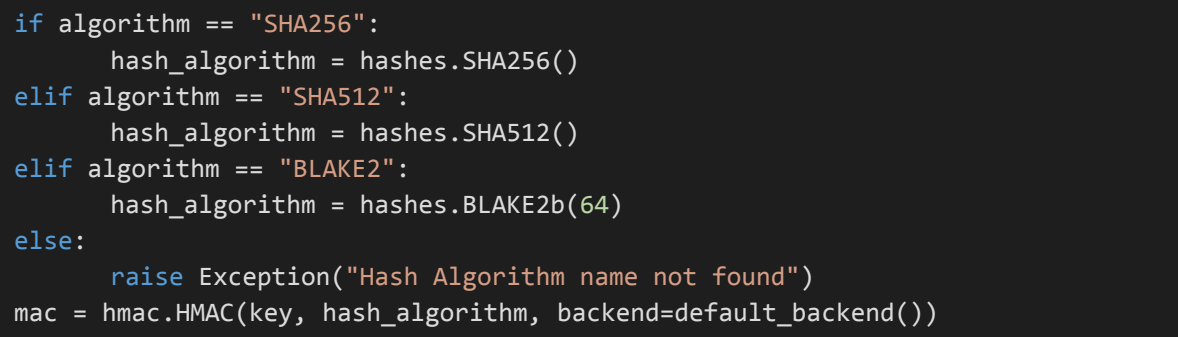

Este MAC é incluído no campo mac da mensagem **SECURE\_X**.

Posteriormente, no lado do servidor, este realiza a verificação da integridade e autenticidade do criptograma recebido gerando ele próprio um MAC do criptograma recebido, utilizando a mesma função mencionada anteriormente, e comparando-o com o incluído na mensagem para verificar se são iguais. Caso não sejam o servidor apaga o ficheiro que estava a escrever mandando também uma mensagem de **ERROR** para o cliente.

```
digest = crypto_funcs.generate_mac(
   actual_message, self.shared_key, self.used_digest_algorithm
)
if mac != digest:
   if self.file_path != None: # If we created a file delete it!
       os.remove(self.file_path)
   logger.warning("The integrity of the message has been compromised")
   ret = False
```
É de notar que, como pode ser deduzido, foi escolhida uma abordagem **ENCRYPT-THEN-MAC** de forma a que a integridade pudesse ser verificada mesmo antes da desencriptação da mensagem do lado do servidor.

#### <span id="page-10-0"></span>**3.5 Rotação de Chave Utilizada**

Tendo em conta que o principal objetivo deste trabalho é enviar um ficheiro de uma forma segura, é necessário que exista um mecanismo de rotação de chaves, garantindo a alteração da chave após ter sido ultrapassado um certo threshold (seja este tempo, número de blocos enviados, etc).

Tal como será explicado no próximo ponto, o ficheiro é dividido em chunks com um tamanho de 60 \* *block\_size*. Ao atingir um threshold de 1000 blocos, o cliente inicia novamente o processo de criação de uma chave partilhada através do algoritmo de Diffie Hellman. O processo da criação da chave é semelhante ao processo descrito anteriormente.

Para além disto guarda-se o número de blocos que já tinha sido enviado para, após a rotação de chaves ter sido concluída, retomar o envio do ficheiro do ponto onde este foi "interrompido".

#### <span id="page-11-0"></span>**3.6 Envio do Ficheiro**

No que toca ao envio do ficheiro, decidimos abordar este problema através da **leitura de uma só vez do ficheiro**, sendo este então dividido em vários **chunks** com o mesmo tamanho que serão guardados numa estrutura de dados - i.e um array. Este array é guardado como um parâmetro da nossa classe **ClientProtocol** para possibilitar que, em caso de interrupção do algoritmo de envio devido à necessidade de renegociação de chaves, possamos retomar o envio a partir do último chunk enviado.

```
text = None
with open(file name, "rb") as reader:
    text = reader.read()\left(\ldots\right)self.text_chunks = [ # Divide text into chunks
     text[i : i + block_size] for i in range(0, len(text), block_size)]
# Treat empty files:
if self.text chunks == []:
    self.text chunks = [str.encode(" " )]
```
O algoritmo de forma muito sucinta realiza, para cada Chunk incluído no array, a criação de uma mensagem do tipo DATA onde incluímos o Chunk codificado em Base64 e a utilização da nossa função *create\_secure\_message* para gerar uma mensagem **SECURE\_X** onde é colocada a outra mensagem. Esta será então enviada ao servidor.

```
for i in range(sent_packages_counter, len(self.text_chunks)):
    chunk = self.text_chunks[i]
    data_message = {"type": "DATA", "data": None}
    data_message["data"] = base64.b64encode(chunk).decode()
   message = crypto funcs.create secure message(
         data_message,
         self.shared_key,
         self.used_symetric_cipher,
         self.used_cipher_mode,
         self.used_digest_algorithm,
     )
```
Note-se também que é utilizada uma variável de contador para inicializar o algoritmo de renegociação de segredo partilhado caso esta ultrapasse um dado threshold. Isto foi realizado para garantir que a Chave Partilhada é renovada não podendo ser utilizada demasiadas vezes.

```
if (
    sent packages counter % 1000 == 0
): # FIXME: to test video should be > 100 000
    \left( self.p,
         self.g,
         self.private_key,
         self.public_key_pem,
    ) = crypto funcs.diffie hellman client()
    message = {
         "type": "DH_INIT",
         "parameters": {
             "p": self.p,
             "g": self.g,
            "public key": str(self.public key pem, "ISO-8859-1"),
         },
     }
```
Por outro lado é também de mencionar que o tamanho de cada Chunk de texto enviado depende do algoritmo de cifragem utilizado.

```
if self.used_symetric_cipher == "AES":
    block_size = 16 * 60elif self.used_symetric_cipher == "3DES":
    \overline{\text{block}\_\text{size}} = 8 * 60elif self.used_symetric_cipher == "ChaCha20":
    block_size = 16 * 60
```
## <span id="page-13-0"></span>**4. Execução**

### <span id="page-13-1"></span>**Exemplo de Execução - rick.txt**

Neste exemplo vamos explicar de forma explicita todo o processo da transferência do ficheiro *rick.txt* do cliente para o servidor:

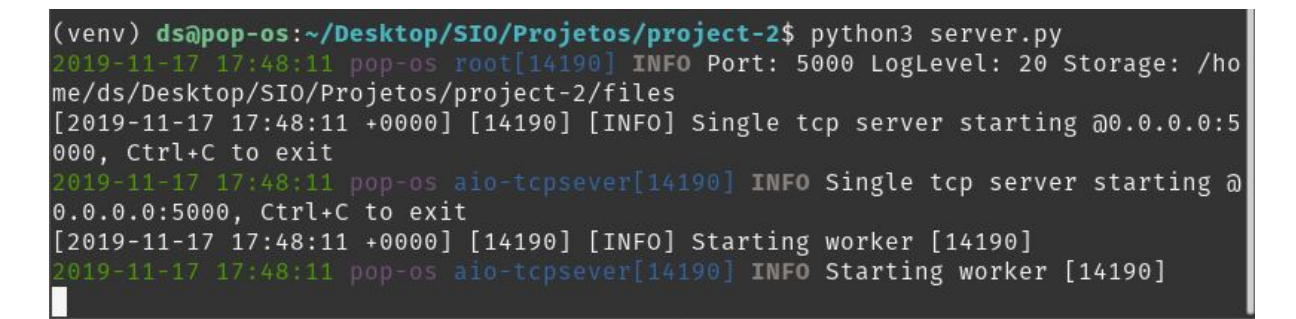

Img 4.1 - Inicialização do Servidor

(venv) ds@pop-os:~/Desktop/SIO/Projetos/project-2\$ python3 client.py rick.txt 2019-11-17 17:51:47 pop-os root[14390] INFO Sending file: /home/ds/Desktop/SIO/F rojetos/project-2/rick.txt to 127.0.0.1:5000 LogLevel: 20

Img 4.2 - Inicialização do Cliente, especificando o ficheiro rick.txt

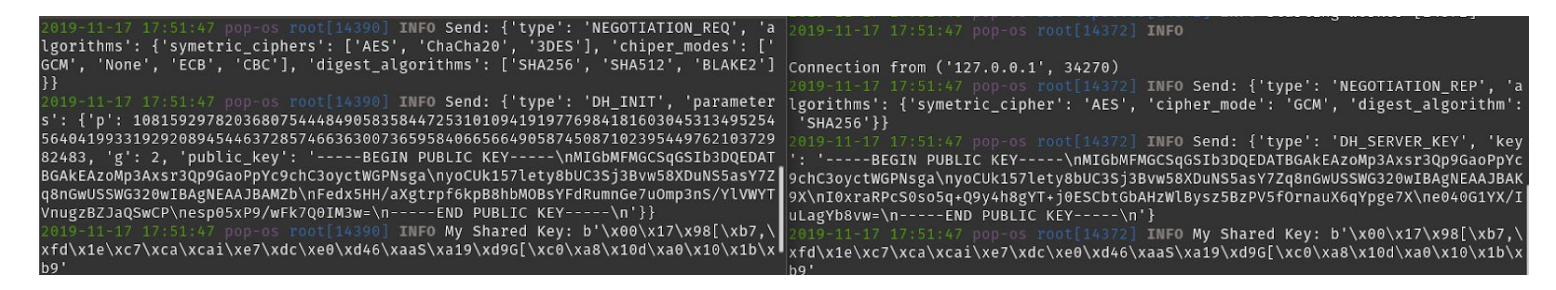

Img 4.3 - Envio de um **NEGOTIATION\_REQ** do cliente (terminal da esquerda) para o servidor (terminal da direita) que responde com um **NEGOTIATION\_REP**. Depois disto o cliente envia um **DH\_INIT** dando inicio à negociação do segredo partilhado. O servidor responde com um **DH\_SERVER\_KEY** completando então o algoritmo de Diffie-Hellman. Depois disto, tanto o cliente como o servidor vão possuir uma mesma Chave Partilhada igual.

Img 4.4 - Envio de uma mensagem de **OPEN**, encriptada e encapsulada numa mensagem **SECURE\_X**, pelo cliente (terminal da esquerda). O servidor vai então responder com uma mensagem do tipo **OK**, efetivamente permitindo então o estabelecimento de um canal de comunicação entre estes dois. Note-se que é também neste passo que o servidor cria o ficheiro onde irão ser guardados os Chunks enviados.

'iv

INFO File

INFO File open<br>INFO Send: {'type': 'OK'}

kboTU1EluhPAO+SBdJ2xrhw3ymj21aR+5SQ/h9NMEipqCWI3ku/Mi+Crte8WFEMc5h4I2F5YM0DyT

-kupls6qH672Xc6ixaerOX6U4P1y8fA2lWcoqKBZfTHdwKyA2ip+hfZp+j54kv1oG/dp+f2eR9jqb/

tag

'mac': 'nJ6gPH8BfN27k8+cZ2n1g+L7pZVS16NrdgXaZb/qRSg=',

GrOwEMp7iKbijjH6HMyFqw==

;<br>X0GcJ+gKsg=',

9rRXH/2YLs<sup>-</sup>

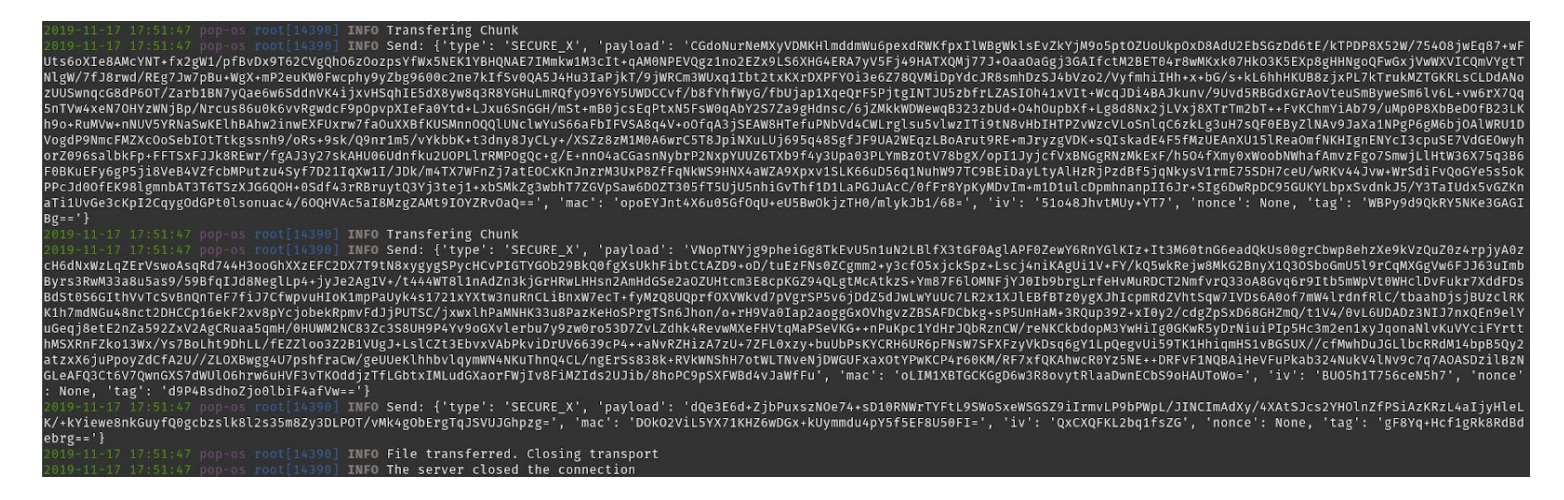

Img 4.5 - Envio dos vários chunks do texto contido no ficheiro *rick.txt* do cliente para o servidor. Neste caso o cliente partiu o texto em dois Chunks. Após o envio dos chunks incluídos em mensagens do tipo **DATA**, encriptadas e encapsuladas em mensagens do **SECURE\_X** - pelo cliente, este envia uma mensagem do tipo **CLOSE**, encriptada e encapsulada numa mensagem do tipo **SECURE\_X**, visto ter efetivamente enviado todo o ficheiro pretendendo assim terminar a comunicação.

| homedsDesktopSIOProjetosproject2rick.txt<br>H.<br>Open $\blacktriangleright$<br>Save<br>Projetos project-2 files<br>$\Box$<br>-/Desktop/SIO/Projetos/project-2/files |  |
|----------------------------------------------------------------------------------------------------|--|
| We're no strangers to love                                                                                                    |  |
| You know the rules and so do I                                                                                                    |  |
| A full commitment's what I'm thinking of                                                                                                    |  |
| You wouldn't get this from any other guy                                                                                                    |  |
| I just wanna tell you how I'm feeling<br>homedsDeskto                                                                                                    |  |
| Gotta make you understand<br>pSIOProjetospr                                                                                                    |  |
| oject2rick.txt<br>Never gonna give you up                                                                                                    |  |
| Never gonna let you down                                                                                                    |  |
| Never gonna run around and desert you                                                                                                    |  |
| Never gonna make you cry                                                                                                    |  |
| Never gonna say goodbye<br>Never gonna tell a lie and hurt you                                                                                                    |  |
| We've known each other for so long                                                                                                    |  |
| Your heart's been aching but you're too shy to say it                                                                                                    |  |
| Inside we both know what's been going on                                                                                                    |  |
| We know the game and we're gonna play it                                                                                                    |  |
| And if you ask me how I'm feeling                                                                                                    |  |
| Don't tell me you're too blind to see                                                                                                    |  |
| Never gonna give you up                                                                                                    |  |
| Never gonna let you down                                                                                                    |  |
| Never gonna run around and desert you                                                                                                    |  |
| Never gonna make you cry                                                                                                    |  |
| Never gonna say goodbye                                                                                                    |  |
| Never gonna tell a lie and hurt you                                                                                                    |  |
| Never gonna give you up                                                                                                    |  |
| Never gonna let you down                                                                                                    |  |
| Never gonna run around and desert you                                                                                                    |  |
| Never gonna make you cry                                                                                                    |  |
| Never gonna say goodbye                                                                                                    |  |
| Plain Text $\blacktriangledown$ Tab Width: 8 $\blacktriangledown$<br>Ln 1, Col 1<br><b>INS</b>                                                                       |  |

Img 4.6 - Ficheiro guardado pelo servidor no diretório files

Note-se que:

- Para facilitar a explicação das mensagens trocadas durante a execução dos programas, mudou-se o logger utilizado no método send de **INFO** para **DEBUG**. Numa execução normal não são apresentados os loggers das mensagens trocadas.
- Embora o ficheiro usado no exemplo foi do tipo .txt, o programa também foi testado com outros formatos (nomeadamente, pdf, mp3 e mp4), tendo obtido os mesmos resultados.

## <span id="page-16-0"></span>**5. Conclusão**

Chegando então ao término deste trabalho, podemos concluir que fomos capazes de cumprir todos os objetivos estabelecidos pelos docentes da disciplina, tendo aprofundado os conhecimentos de Criptografia utilizando Chaves Simétricas e negociação de um Segredo Partilhado, lecionados nas aulas teóricas.

### <span id="page-16-1"></span>**6. Bibliografia e Referências**

Para a realização deste trabalho, foi-nos crucial as informações fornecidas pelas seguintes fontes:

- Conjunto de Slides 3 da disciplina de Segurança Informática e nas Organizações
- Documentação Oficial do CryptographyIO
	- <https://cryptography.io/en/latest/>
- Secret Key Exchange (Diffie-Hellman) Computerphile
	- <https://www.youtube.com/watch?v=NmM9HA2MQGI>